## **Katello - Bug #4058**

# **Changeset promotion might not be working.**

01/16/2014 05:47 PM - Katello Issue Migration

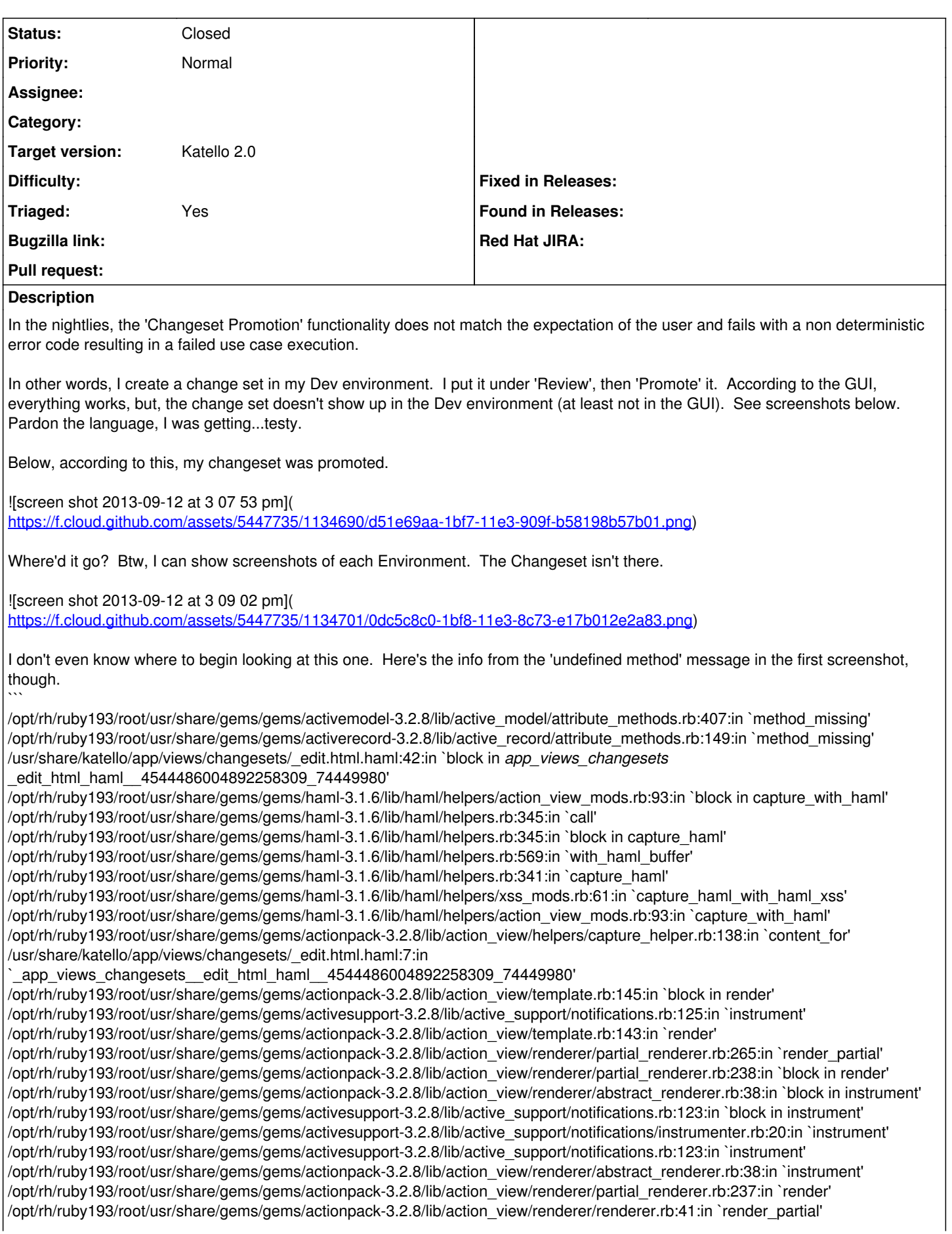

/opt/rh/ruby193/root/usr/share/gems/gems/actionpack-3.2.8/lib/action\_view/renderer/renderer.rb:15:in `render' /opt/rh/ruby193/root/usr/share/gems/gems/actionpack-3.2.8/lib/abstract\_controller/rendering.rb:110:in `\_render\_template' /opt/rh/ruby193/root/usr/share/gems/gems/actionpack-3.2.8/lib/action\_controller/metal/streaming.rb:225:in `\_render\_template' /opt/rh/ruby193/root/usr/share/gems/gems/actionpack-3.2.8/lib/abstract\_controller/rendering.rb:103:in `render\_to\_body' /opt/rh/ruby193/root/usr/share/gems/gems/actionpack-3.2.8/lib/action\_controller/metal/renderers.rb:28:in `render\_to\_body' /opt/rh/ruby193/root/usr/share/gems/gems/actionpack-3.2.8/lib/action\_controller/metal/compatibility.rb:50:in `render\_to\_body' /opt/rh/ruby193/root/usr/share/gems/gems/actionpack-3.2.8/lib/abstract\_controller/rendering.rb:88:in `render' /opt/rh/ruby193/root/usr/share/gems/gems/actionpack-3.2.8/lib/action\_controller/metal/rendering.rb:16:in `render' /opt/rh/ruby193/root/usr/share/gems/gems/actionpack-3.2.8/lib/action\_controller/metal/instrumentation.rb:40:in `block (2 levels) in render' /opt/rh/ruby193/root/usr/share/gems/gems/activesupport-3.2.8/lib/active\_support/core\_ext/benchmark.rb:5:in `block in ms' /opt/rh/ruby193/root/usr/share/ruby/benchmark.rb:295:in `realtime' /opt/rh/ruby193/root/usr/share/gems/gems/activesupport-3.2.8/lib/active\_support/core\_ext/benchmark.rb:5:in `ms' /opt/rh/ruby193/root/usr/share/gems/gems/actionpack-3.2.8/lib/action\_controller/metal/instrumentation.rb:40:in `block in render' /opt/rh/ruby193/root/usr/share/gems/gems/actionpack-3.2.8/lib/action\_controller/metal/instrumentation.rb:83:in `cleanup\_view\_runtime' /opt/rh/ruby193/root/usr/share/gems/gems/activerecord-3.2.8/lib/active\_record/railties/controller\_runtime.rb:24:in `cleanup\_view\_runtime' /opt/rh/ruby193/root/usr/share/gems/gems/actionpack-3.2.8/lib/action\_controller/metal/instrumentation.rb:39:in `render' /usr/share/katello/app/controllers/changesets\_controller.rb:65:in `edit' /opt/rh/ruby193/root/usr/share/gems/gems/actionpack-3.2.8/lib/action\_controller/metal/implicit\_render.rb:4:in `send\_action' /opt/rh/ruby193/root/usr/share/gems/gems/actionpack-3.2.8/lib/abstract\_controller/base.rb:167:in `process\_action' /opt/rh/ruby193/root/usr/share/gems/gems/actionpack-3.2.8/lib/action\_controller/metal/rendering.rb:10:in `process\_action' /opt/rh/ruby193/root/usr/share/gems/gems/actionpack-3.2.8/lib/abstract\_controller/callbacks.rb:18:in `block in process\_action' /opt/rh/ruby193/root/usr/share/gems/gems/activesupport-3.2.8/lib/active\_support/callbacks.rb:514:in `block in *run* \_3803711098751128500\_\_process\_action\_\_1963840721276185287\_\_callbacks' /opt/rh/ruby193/root/usr/share/gems/gems/activesupport-3.2.8/lib/active\_support/callbacks.rb:215:in `block in *conditional\_callback\_around\_3722' /usr/share/katello/app/lib/util/thread\_session.rb:110:in `thread\_locals' /opt/rh/ruby193/root/usr/share/gems/gems/activesupport-3.2.8/lib/active\_support/callbacks.rb:214:in `\_conditional\_callback\_around\_3722' /opt/rh/ruby193/root/usr/share/gems/gems/activesupport-3.2.8/lib/active\_support/callbacks.rb:458:in `\_run* \_3803711098751128500\_\_process\_action\_\_1963840721276185287\_\_callbacks' /opt/rh/ruby193/root/usr/share/gems/gems/activesupport-3.2.8/lib/active\_support/callbacks.rb:405:in `\_\_run\_callback' /opt/rh/ruby193/root/usr/share/gems/gems/activesupport-3.2.8/lib/active\_support/callbacks.rb:385:in `\_run\_process\_action\_callbacks' /opt/rh/ruby193/root/usr/share/gems/gems/activesupport-3.2.8/lib/active\_support/callbacks.rb:81:in `run\_callbacks' /opt/rh/ruby193/root/usr/share/gems/gems/actionpack-3.2.8/lib/abstract\_controller/callbacks.rb:17:in `process\_action' /opt/rh/ruby193/root/usr/share/gems/gems/actionpack-3.2.8/lib/action\_controller/metal/rescue.rb:29:in `process\_action' /opt/rh/ruby193/root/usr/share/gems/gems/actionpack-3.2.8/lib/action\_controller/metal/instrumentation.rb:30:in `block in process\_action' /opt/rh/ruby193/root/usr/share/gems/gems/activesupport-3.2.8/lib/active\_support/notifications.rb:123:in `block in instrument' /opt/rh/ruby193/root/usr/share/gems/gems/activesupport-3.2.8/lib/active\_support/notifications/instrumenter.rb:20:in `instrument' /opt/rh/ruby193/root/usr/share/gems/gems/activesupport-3.2.8/lib/active\_support/notifications.rb:123:in `instrument' /opt/rh/ruby193/root/usr/share/gems/gems/actionpack-3.2.8/lib/action\_controller/metal/instrumentation.rb:29:in `process\_action' /opt/rh/ruby193/root/usr/share/gems/gems/actionpack-3.2.8/lib/action\_controller/metal/params\_wrapper.rb:207:in `process\_action' /opt/rh/ruby193/root/usr/share/gems/gems/activerecord-3.2.8/lib/active\_record/railties/controller\_runtime.rb:18:in `process\_action' /opt/rh/ruby193/root/usr/share/gems/gems/actionpack-3.2.8/lib/abstract\_controller/base.rb:121:in `process' /opt/rh/ruby193/root/usr/share/gems/gems/actionpack-3.2.8/lib/abstract\_controller/rendering.rb:45:in `process' /opt/rh/ruby193/root/usr/share/gems/gems/actionpack-3.2.8/lib/action\_controller/metal.rb:203:in `dispatch' /opt/rh/ruby193/root/usr/share/gems/gems/actionpack-3.2.8/lib/action\_controller/metal/rack\_delegation.rb:14:in `dispatch' /opt/rh/ruby193/root/usr/share/gems/gems/actionpack-3.2.8/lib/action\_controller/metal.rb:246:in `block in action' /opt/rh/ruby193/root/usr/share/gems/gems/actionpack-3.2.8/lib/action\_dispatch/routing/route\_set.rb:73:in `call' /opt/rh/ruby193/root/usr/share/gems/gems/actionpack-3.2.8/lib/action\_dispatch/routing/route\_set.rb:73:in `dispatch' /opt/rh/ruby193/root/usr/share/gems/gems/actionpack-3.2.8/lib/action\_dispatch/routing/route\_set.rb:36:in `call' /opt/rh/ruby193/root/usr/share/gems/gems/journey-1.0.4/lib/journey/router.rb:68:in `block in call' /opt/rh/ruby193/root/usr/share/gems/gems/journey-1.0.4/lib/journey/router.rb:56:in `each' /opt/rh/ruby193/root/usr/share/gems/gems/journey-1.0.4/lib/journey/router.rb:56:in `call' /opt/rh/ruby193/root/usr/share/gems/gems/actionpack-3.2.8/lib/action\_dispatch/routing/route\_set.rb:600:in `call' /opt/rh/ruby193/root/usr/share/gems/gems/apipie-rails-0.0.23/lib/apipie/static\_dispatcher.rb:56:in `call' /opt/rh/ruby193/root/usr/share/gems/gems/actionpack-3.2.8/lib/action\_dispatch/middleware/static.rb:62:in `call' /opt/rh/ruby193/root/usr/share/gems/gems/warden-1.0.3/lib/warden/manager.rb:35:in `block in call' /opt/rh/ruby193/root/usr/share/gems/gems/warden-1.0.3/lib/warden/manager.rb:34:in `catch' /opt/rh/ruby193/root/usr/share/gems/gems/warden-1.0.3/lib/warden/manager.rb:34:in `call' /opt/rh/ruby193/root/usr/share/gems/gems/rack-openid-1.3.1/lib/rack/openid.rb:98:in `call' /opt/rh/ruby193/root/usr/share/gems/gems/sass-3.1.20/lib/sass/plugin/rack.rb:54:in `call' /opt/rh/ruby193/root/usr/share/gems/gems/actionpack-3.2.8/lib/action\_dispatch/middleware/best\_standards\_support.rb:17:in `call' /opt/rh/ruby193/root/usr/share/gems/gems/rack-1.4.1/lib/rack/etag.rb:23:in `call'

/opt/rh/ruby193/root/usr/share/gems/gems/rack-1.4.1/lib/rack/conditionalget.rb:25:in `call' /opt/rh/ruby193/root/usr/share/gems/gems/actionpack-3.2.8/lib/action\_dispatch/middleware/head.rb:14:in `call' /opt/rh/ruby193/root/usr/share/gems/gems/actionpack-3.2.8/lib/action\_dispatch/middleware/params\_parser.rb:21:in `call' /opt/rh/ruby193/root/usr/share/gems/gems/actionpack-3.2.8/lib/action\_dispatch/middleware/flash.rb:242:in `call' /opt/rh/ruby193/root/usr/share/gems/gems/rack-1.4.1/lib/rack/session/abstract/id.rb:205:in `context' /opt/rh/ruby193/root/usr/share/gems/gems/rack-1.4.1/lib/rack/session/abstract/id.rb:200:in `call' /opt/rh/ruby193/root/usr/share/gems/gems/actionpack-3.2.8/lib/action\_dispatch/middleware/cookies.rb:339:in `call' /opt/rh/ruby193/root/usr/share/gems/gems/activerecord-3.2.8/lib/active\_record/query\_cache.rb:64:in `call' /opt/rh/ruby193/root/usr/share/gems/gems/activerecord-3.2.8/lib/active\_record/connection\_adapters/abstract/connection\_pool.rb:473: in `call' /opt/rh/ruby193/root/usr/share/gems/gems/actionpack-3.2.8/lib/action\_dispatch/middleware/callbacks.rb:28:in `block in call' /opt/rh/ruby193/root/usr/share/gems/gems/activesupport-3.2.8/lib/active\_support/callbacks.rb:405:in `\_run\_\_1637666202552396052\_\_call\_\_1038317375163196175\_\_callbacks' /opt/rh/ruby193/root/usr/share/gems/gems/activesupport-3.2.8/lib/active\_support/callbacks.rb:405:in `\_\_run\_callback' /opt/rh/ruby193/root/usr/share/gems/gems/activesupport-3.2.8/lib/active\_support/callbacks.rb:385:in `\_run\_call\_callbacks' /opt/rh/ruby193/root/usr/share/gems/gems/activesupport-3.2.8/lib/active\_support/callbacks.rb:81:in `run\_callbacks' /opt/rh/ruby193/root/usr/share/gems/gems/actionpack-3.2.8/lib/action\_dispatch/middleware/callbacks.rb:27:in `call' /opt/rh/ruby193/root/usr/share/gems/gems/actionpack-3.2.8/lib/action\_dispatch/middleware/remote\_ip.rb:31:in `call' /opt/rh/ruby193/root/usr/share/gems/gems/actionpack-3.2.8/lib/action\_dispatch/middleware/debug\_exceptions.rb:16:in `call' /opt/rh/ruby193/root/usr/share/gems/gems/actionpack-3.2.8/lib/action\_dispatch/middleware/show\_exceptions.rb:56:in `call' /opt/rh/ruby193/root/usr/share/gems/gems/railties-3.2.8/lib/rails/rack/logger.rb:26:in `call\_app' /opt/rh/ruby193/root/usr/share/gems/gems/railties-3.2.8/lib/rails/rack/logger.rb:16:in `call' /usr/share/katello/lib/katello/middleware/log\_request\_uuid.rb:22:in `call' /opt/rh/ruby193/root/usr/share/gems/gems/actionpack-3.2.8/lib/action\_dispatch/middleware/request\_id.rb:22:in `call' /opt/rh/ruby193/root/usr/share/gems/gems/rack-1.4.1/lib/rack/methodoverride.rb:21:in `call' /opt/rh/ruby193/root/usr/share/gems/gems/rack-1.4.1/lib/rack/runtime.rb:17:in `call' /opt/rh/ruby193/root/usr/share/gems/gems/activesupport-3.2.8/lib/active\_support/cache/strategy/local\_cache.rb:72:in `call' /opt/rh/ruby193/root/usr/share/gems/gems/rack-1.4.1/lib/rack/lock.rb:15:in `call' /opt/rh/ruby193/root/usr/share/gems/gems/rack-cache-1.2/lib/rack/cache/context.rb:136:in `forward' /opt/rh/ruby193/root/usr/share/gems/gems/rack-cache-1.2/lib/rack/cache/context.rb:245:in `fetch' /opt/rh/ruby193/root/usr/share/gems/gems/rack-cache-1.2/lib/rack/cache/context.rb:185:in `lookup' /opt/rh/ruby193/root/usr/share/gems/gems/rack-cache-1.2/lib/rack/cache/context.rb:66:in `call!' /opt/rh/ruby193/root/usr/share/gems/gems/rack-cache-1.2/lib/rack/cache/context.rb:51:in `call' /opt/rh/ruby193/root/usr/share/gems/gems/railties-3.2.8/lib/rails/engine.rb:479:in `call' /opt/rh/ruby193/root/usr/share/gems/gems/railties-3.2.8/lib/rails/application.rb:223:in `call' /opt/rh/ruby193/root/usr/share/gems/gems/railties-3.2.8/lib/rails/railtie/configurable.rb:30:in `method\_missing' /opt/rh/ruby193/root/usr/share/gems/gems/rack-1.4.1/lib/rack/builder.rb:134:in `call' /opt/rh/ruby193/root/usr/share/gems/gems/rack-1.4.1/lib/rack/urlmap.rb:64:in `block in call' /opt/rh/ruby193/root/usr/share/gems/gems/rack-1.4.1/lib/rack/urlmap.rb:49:in `each' /opt/rh/ruby193/root/usr/share/gems/gems/rack-1.4.1/lib/rack/urlmap.rb:49:in `call' /opt/rh/ruby193/root/usr/share/gems/gems/thin-1.3.1/lib/thin/connection.rb:80:in `block in pre\_process' /opt/rh/ruby193/root/usr/share/gems/gems/thin-1.3.1/lib/thin/connection.rb:78:in `catch' /opt/rh/ruby193/root/usr/share/gems/gems/thin-1.3.1/lib/thin/connection.rb:78:in `pre\_process' /opt/rh/ruby193/root/usr/share/gems/gems/thin-1.3.1/lib/thin/connection.rb:53:in `process' /opt/rh/ruby193/root/usr/share/gems/gems/thin-1.3.1/lib/thin/connection.rb:38:in `receive\_data' /opt/rh/ruby193/root/usr/share/gems/gems/eventmachine-0.12.10/lib/eventmachine.rb:256:in `run\_machine' /opt/rh/ruby193/root/usr/share/gems/gems/eventmachine-0.12.10/lib/eventmachine.rb:256:in `run' /opt/rh/ruby193/root/usr/share/gems/gems/thin-1.3.1/lib/thin/backends/base.rb:61:in `start' /opt/rh/ruby193/root/usr/share/gems/gems/thin-1.3.1/lib/thin/server.rb:159:in `start' /opt/rh/ruby193/root/usr/share/gems/gems/thin-1.3.1/lib/thin/controllers/controller.rb:86:in `start' /opt/rh/ruby193/root/usr/share/gems/gems/thin-1.3.1/lib/thin/runner.rb:185:in `run\_command' /opt/rh/ruby193/root/usr/share/gems/gems/thin-1.3.1/lib/thin/runner.rb:151:in `run!' /opt/rh/ruby193/root/usr/share/gems/gems/thin-1.3.1/bin/thin:6:in `<top (required)>' /usr/share/katello/script/thin:24:in `load' /usr/share/katello/script/thin:24:in `<main>'  $\ddot{\phantom{0}}$ *Created: dazole on September 12, 2013 22:14 +00:00*

*Imported from* <https://api.github.com/repos/Katello/katello/issues/2935>

## **Comment 1**

[@David Patterson](https://projects.theforeman.org/users/4473) currently after a changeset is promoted successfully it gets moved to the changeset history page, so I would not expect it to show up under the dev environment on the normal changeset page. I do see how this could be confusing, do you have any suggestions for improvements?

Due to recent design changes (and the fact that content views are the only thing that can be promoted now) we are planning on greatly revamping the promotion process in the future to make promotion much much simpler.

*Created: jlsherrill on September 13, 2013 15:19 +00:00 Imported from* <https://api.github.com/repos/Katello/katello/issues/comments/24401968>

## **Comment 2**

**[@Justin Sherrill](https://projects.theforeman.org/users/500) Would the 'Changeset History' page be where one can go and see the current state of all the change sets in all** environments? I'd check myself, but that page currently gives me an error ;) "undefined method `involved products' for #<PromotionChangeset:0x00000008f390a0> (NoMethodError)" when clicking on a Changeset. I'll submit another boog report in a bit for this.

If that isn't the place to go, where would it be?

*Created: dazole on September 13, 2013 19:59 +00:00 Imported from* <https://api.github.com/repos/Katello/katello/issues/comments/24420385>

## **Comment 3**

I opened a PR for the changeset edit page: [https://github.com/Katello/katello/pull/2945.](https://github.com/Katello/katello/pull/2945)

Thanks for mentioning that [@David Patterson](https://projects.theforeman.org/users/4473)!

*Created: daviddavis on September 13, 2013 20:03 +00:00 Imported from* <https://api.github.com/repos/Katello/katello/issues/comments/24420696>

#### **History**

#### **#1 - 03/24/2014 08:04 PM - Justin Sherrill**

- *Status changed from New to Closed*
- *Triaged set to No*

The relevant UI sections this was filed against does not exist. Closing

#### **#2 - 06/06/2014 01:33 PM - Eric Helms**

*- Triaged changed from No to Yes*

### **#3 - 08/21/2014 02:21 PM - Eric Helms**

*- translation missing: en.field\_release set to 13*